# Mark Tab Manager Crack Serial Number Full Torrent Free X64

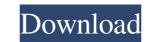

#### Mark Tab Manager Crack [2022-Latest]

★ Auto-group and sort tabs by source domain (sub-domain or entire domain) ★ Automatically update groups as new tabs are added or closed ★ Group tabs by source domain (sub-domain or entire domain) ★ Sort tabs by source domain (sub-domain or entire domain) ★ Only open tabs in a single group ★ No need to configure ★ Works with the latest version of Chrome ★ Works on all desktop and mobile browsers ★ Reliable add-on ★ Fully automated installation process ★ Upgrades itself when new versions are released ★ No special permissions or setup required ★ No ads ★ No external files ★ No access to your browsing history ★ Displays the tabs in a single group ★ Quickly open tabs in a single group ★ Quickly open tabs in a single group ★ Quickly open tabs in a single group ★ Automatically update groups as new tabs are added or closed ★ Row and tabs ★ Quick access to links via keyboard shortcuts ★ No file access ★ No worries about privacy issues ★ No external installs ★ Create your own groups and delete groups as new tabs are added or closed ★ No ads ★ No asset added or closed ★ No ads ★ No asset added or closed ★ No asset added or closed ★ No asset added or closed ★ Automatically update groups as new tabs are added or closed ★ No need to configure ★ Works with the latest version of Chrome ★ Works on all closed ★ Quickly open tabs in a single group ★ Quickly open tabs in a single group ★ Quickly open tabs in a single group ★ Quickly open tabs in a single group ★ Automatically update groups as new tabs are added or closed ★ No adds ★ No adds ★ No adds ★ No adds ★ No adds ★ No adds ★ No adds ★ No adds ★ No added or closed ★ Automatically update groups as new tabs are added or closed ★ No adds ★ No added or closed ★ No added or closed ★ No ad

## Mark Tab Manager Torrent

"Mark tab manager by Andreas Jaeger. Automatically groups all your open tabs into categories and groups them by domain/host name. Can be configured to work either on one domain or as a generic solution to all domains. Uses the chrome.tabs API so it should work on all browsers supporting it (currently the majority). Works in all versions of chrome from v3 to v56". About Developer andreas (a.jaeger) The software "Mark tab manager" has been developed by Andreas Jaeger (latin.dino) and it is an add-on for Google Chrome. The software is last updated on Sep 17th, 2019 and is available for Windows. You can choose between all versions released for this software which are listed below. We have tested Mark tab manager to share your opinion with other customers. Mark tab manager is a great extension. It allowed me to avoid having so many tabs open that it was hard to remember what I was reading. Now I just hit one button and it sorts them all out! Works great! Similar software shotlights: Things Organizer Deluxe: Large collection of easy-to-use add-ons for Firefox Try as you may, you just can't organize everything you download in your Firefox browser? Feel the power of this add-on and forget the manual cataloging! Things Organizer Deluxe includes features like... TabMe: Tab manager by Amazon.com This extension for Firefox, Chrome, and Internet Explorer. By saving bookmarks, Tab Manager - Mainaging and Organizing Your Browser Tabs with Ease Tab Manager - Mainagen groups and organizing 1d6a3396d6

#### Mark Tab Manager

Automatically organize your open tabs and manage them using groups. Give it a try, you will never want to give up. If you are a fan of legendary bands like the Beatles, U2, or Arcade Fire, you will be pleased to know that a new extension is on its way to the Chrome Web Store. The band extension allows you to search for live performances using the Google search engine. Official YouTube Music is an extension that gives you easy access to your playlists, and recommendations from your Google+ friends. It also allows you to sign in to YouTube, so you can use your logged-in account on the site directly from the extension is of some features, like the ability to switch back to your playlists. You can search for videos from your playlists, as well as recently watched videos. You can also easily access your logged-in YouTube account. YouTube Music offers free, ad-supported versions of some features, except that the free version of the extension doesn't have the paid version's ability to sync with your YouTube account. YouTube Music allows you to beck the "Music-only" option. The extension also shows you what is popular on the site. The interesting feature is the option to as ong with sound or keep watching, listening and sharing your favorite songs. Get it today! If you are a Google Chrome user, you might want to know that the best and free extensions available for Chrome are now available for Chrome are now available for Chrome are now available for Chrome are now available for Chrome are now available for download. The best extensions available for download. The best extensions available for Chrome are now available for download. The best extensions available for download. The best extensions available for download. The best extensions available for download. The best extensions available for download. The best extensions available for download. The best extensions available for download. The best extensions available for download. The best extensions available for download. The best extensions available for download.

## What's New in the Mark Tab Manager?

Improved tab grouping. Automatically grouped tab by domain Automatic tab consolidation across multiple windows. Hide or show Mark tab grouping "Hote" icon. Hide Mark tab grouping "Revert" icon. Hide Mark tab grouping "Hote" icon. Hide Mark tab grouping "Revert" icon. Hide Mark tab grouping "Hote" icon. Hide Mark tab grouping "Hote" icon. Hide Mark tab grouping: "Hide Mark tab grouping: "Hide Mark tab grouping: Mark tab grouping: Mark tab grouping: Mark tab grouping: Hide Mark tab grouping: Hide Mark tab grouping: Hid

## System Requirements:

- Microsoft Windows XP or later - 2GB of RAM - 300MB free hard disk space - DirectX 9.0c - OpenGL 3.3 Click here to download for free Real Player version 8.0.0.114 or higher Online player version 8.3.5.72 Windows 10, version 1607 Notes: - Real Player is free and can be downloaded here:

Related links:

https://natsegal.com/fast-defrag-freeware-crack-product-key-download-3264bit-latest-2022/
https://wakelet.com/wake/Sfn35igGO97FOAUrSGEdS
http://saddlebrand.com/?p=4160
https://fiverryourparty.wpcomstaging.com/wp-content/uploads/2022/06/Toolwiz\_Care.pdf
https://fov9x.com/wp-content/uploads/2022/06/labcnet\_Wallpaper\_Rotation.pdf
https://balloonites.com/wp-content/uploads/2022/06/labcnet\_Wallpaper\_Rotation.pdf
https://habubbd.com/orpalis-dicom-viewer-crack-keygen-for-lifetime-win-mac-2022-new/
http://skynetgh.com/?p=14011
https://pigeonrings.com/wp-content/uploads/2022/06/Xilisoft\_MP3\_CD\_Burner.pdf
http://kalibatacitymurah.com/?p=21239
https://luxurygamingllc.com/wp-content/uploads/2022/06/AutoRun\_LWMenu.pdf
https://lougaactu.com/wp-content/uploads/2022/06/AutoRun\_LWMenu.pdf
https://naipumrahconsultant.com/wp-content/uploads/2022/06/Random\_File\_Generator.pdf
http://najjumrahconsultant.com/wp-content/uploads/2022/06/Random\_File\_Generator.pdf
http://najjumrahconsultant.com/wp-content/uploads/2022/06/Random\_File\_Generator.pdf
http://najjumrahconsultant.com/wp-content/uploads/2022/06/Random\_File\_Generator.pdf
http://najjumrahconsultant.com/wp-content/uploads/2022/06/Random\_File\_Generator.pdf
http://najjumrahconsultant.com/wp-content/uploads/2022/06/Random\_File\_Generator.pdf
http://ipw.rine.org/easy-cd-ripper-crack-license-key-full-latest/
http://ipw.rine.org/easy-cd-ripper-crack-license-key-full-latest/
http://irackingpro.com/?p=1544